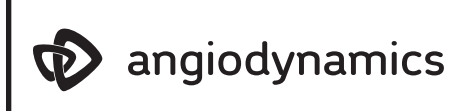

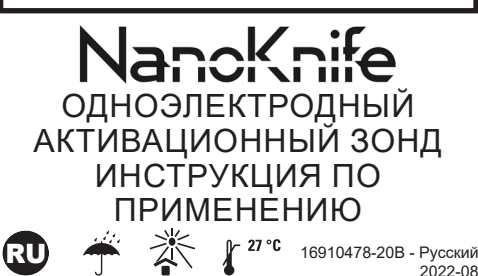

**ПРЕДУПРЕЖДЕНИЯ**

ЗАПРЕЩАЕТСЯ использовать изделие с поврежденной изоляцией.

ЗАПРЕЩАЕТСЯ прикреплять к изделию приспособления, полученные не от компании<br>AngioDynamics и не предназначенные для предназначенные использования с данным изделием. Подобные приспособления могут повредить изоляцию и повлечь травму пациента.

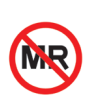

# **Небезопасность МР-визуализации.**  Данное изделие нельзя использовать в сочетании с визуальным контролем МРТ, поскольку изделие не проверялось на совместимость с МРТ.

**ВНИМАНИЕ!** R<sub>2</sub> ONLY <sub>Федеральное законодательство США</sub> разрешает продажу или применение этого изделия только врачам или по назначению врача.

Данное изделие стерилизовано с использованием оксида этилена и предназначено только для однократного использования на одном пациенте. Повторное использование одноразовых изделий создает потенциальный риск инфицирования пациента или пользователя. Загрязнение изделия может стать причиной травмы, болезни или смерти пациента. Храните одноэлектродные зонды NanoKnife в сухом прохладном месте. Осмотрите перед использованием,<br>чтобы убедиться в отсутствии поврежлений убедиться в отсутствии повреждений, возникших во время транспортировки. Запрещается использовать, если упаковка получена со вскрытой или поврежденной стерильной защитой. Запрещается стерилизовать повторно. Повторная обработка может нарушить целостность изделия и (или) привести к его поломке. Запрещается использовать, если маркировка неполная или неразборчивая.

- Зонды NanoKnife являются острыми изделиями. Использованные и неиспользованные изделия следует утилизировать в соответствии с больничными, административными и (или) местными государственными политиками в отношении таких изделий.
- Использованные разделители зондов NanoKnife являются опасными биологическими отходами. Использованные изделия следует утилизировать в соответствии с больничными, административными и (или) местными государственными политиками в отношении таких отходов.
- Зонд предназначен для использования только с генератором NanoKnife \* компании AngioDynamics \*. Перед эксплуатацией установки врачу следует внимательно прочесть руководство пользователя системы NanoKnife.
- Не рекомендуется касаться одноэлектродных зондов NanoKnife во время подачи импульсов. Прежде чем начинать подачу импульсов, убедитесь, что оба электрода одноэлектродного зонда NanoKnife полностью введены в целевую ткань.
- Не сгибайте одноэлектродный зонд NanoKnife, поскольку это может привести к повреждению изоляции.
- Запрещается прикреплять к изделию приспособления, полученные не от компании AngioDynamics и не предназначенные для использования с данным изделием. Подобные приспособления могут повредить изоляцию и повлечь травму пациента. Размещение одноэлектродного зонда без постоянного контроля визуализацией может повысить риск непреднамеренной механической перфорации, повреждения критических анатомических структур и (или) непреднамеренного разрушения тканей. При проведении процедур, в рамках которых целевая область включает или находится в непосредственной близости от критических анатомических структур, рекомендуется использовать оборудование для визуализации с высоким разрешением. Использование оборудования с недостаточным качеством визуализации может привести к непреднамеренной механической перфорации, повреждению критических анатомических структур и (или) кровотечению.
- Полный список предупреждений и мер предосторожности см. в руководстве пользователя генератора NanoKnife.

# **ВОЗМОЖНЫЕ НЕЖЕЛАТЕЛЬНЫЕ ЯВЛЕНИЯ**

К нежелательным явлениям, которые могут возникнуть в связи с использованием системы NanoKnife, помимо прочего, относятся следующие.

• Аритмия

- Фибрилляция предсердий или трепетание
- Бигеминия
- Брадикардия
- Блокада сердца или атриовентрикулярная блокада
- Наджелудочковая пароксизмальная тахикардия
- Тахикардия
- Рефлекторная тахикардия
- > Желудочковая тахикардия
- Фибрилляция желудочков
- асистолия • Тромбоз вен

Раздражение блуждающего нерва,

# **НАЗНАЧЕНИЕ**

Одноэлектродные зонды предназначены для использования с системой NanoKnife.

Одноэлектродные активационные зонды снабжены

## **ОПИСАНИЕ ИЗДЕЛИЯ**

троакарными иглами 19 калибра и поставляются в вариантах длины 15 и 25 cm. Диаметр зонда, включая изоляцию, равен 18 калибру. № по кат. 20400103 / 20400112 Одноэлектродный активационный зонд 15 cm № по кат. 20400105 Одноэлектродный .<br>активативанный зонд 25 cm **Рисунок 1. Конфигурации зонда**

Зонды состоят из следующих компонентов.

- 1. Активный электрод с регулировкой длины с помощью ползунка с шагом 0,5 cm (от 0 до 4 cm).
- 2. Изоляционная оплетка.
- 3. Игла 19 калибра с отметками глубины и эхогенным кончиком.
- 4. Соединительный кабель 10 foot (3 m).
- 5. Стерильные этикетки с указанием номера порта на генераторе, к которому подключается зонд.

Активный электрод

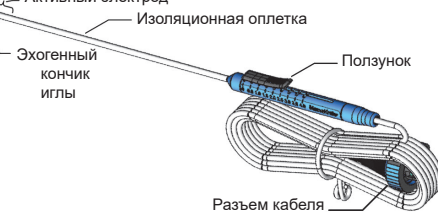

## **Рисунок 2. Компоненты зонда**

Одноэлектродный активационный зонд можно прикрепить к любому выходному порту генератора. В зависимости от размера участка мягкой ткани,<br>подлежащего абляции, одновременно можно подлежащего абляции, одновременно можно использовать до шести зондов. Чтобы охватить больший участок, зонды можно перемещать после каждого этапа абляции, руководствуясь программным обеспечением генератора.

## **ИНСТРУКЦИИ ПО ПРИМЕНЕНИЮ**

- 1. Прочтите руководство пользователя системы NanoKnife и ознакомьтесь с порядком эксплуатации генератора.
- 2. Включите генератор.
- 3. Перед использованием осмотрите все изделия и упаковки на предмет отсутствия повреждений. ЗАПРЕЩАЕТСЯ использовать любые изделия, которые повреждены или имеют нарушенную стерильную защиту. Неиспользованные зонды из открытого комплекта для процедуры следует утилизировать после процедуры.
- 4. Соблюдая правила асептики, вскройте упаковку и осторожно извлеките изделие. Снимите и утилизируйте защитную транспортировочную пленку иглы.
- 5. Стерильные этикетки, прилагаемые к одноэлектродному активационному зонду, можно использовать для определения разъема и соответствующих рукояток, которые будут подсоединены к каждому порту генератора во время процедуры.

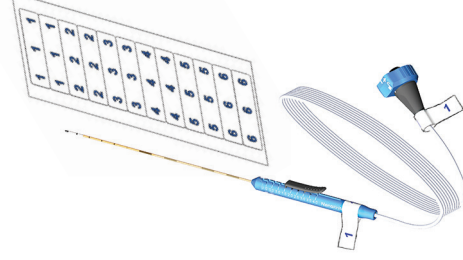

#### **Рисунок 3. Этикетки для разъема и рукоятки**

- 6. Подсоедините разъемы кабелей к передней панели генератора. **Примечание.** Если для подсоединения кабеля к генератору требуется чрезмерное усилие, проверьте, не согнут ли штырек в разъеме кабеля.
- 7. Запрограммируйте параметры генератора с учетом размеров участка, подлежащего абляции. Конкретные указания по программированию см. в руководстве для генератора.
	- a. Типовые результаты (основанные на данных исследования in vivo на свиньях) для двух зондов на расстоянии 1 cm друг от друга с длиной активного электрода, установленной на 2 cm.

# Настройки генератора

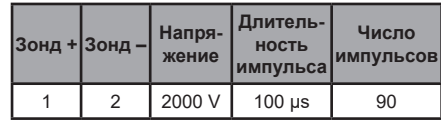

• Cокращение мышц • Пневмоторакс • Артериальная

• Повреждение важной анатомической структуры (нервa, сосудa, протокa) • Образование свища

рефлекторная гипертензия • Непреднамеренная

**Гематома** • Кровоизлияние Гемоторакс Инфекция

механическая перфорация

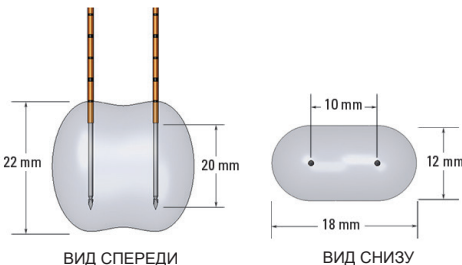

#### **Рисунок 4. Типовые результаты абляции, основанные на данных исследования in vivo на свиньях**

b. Типовые результаты (основанные на данных исследования in vivo на свиньях) для двух зондов на расстоянии 1,5 cm друг от друга с длиной активного электрода, установленной на 2 cm.

Настройки генератора

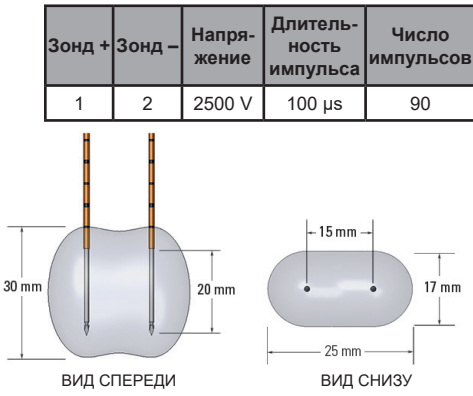

## **Рисунок 5. Типовые результаты абляции, основанные на данных исследования in vivo на свиньях**

8. Отрегулируйте выдвижение электрода с помощью ползунка, опустив проксимальный приподнятый конец вниз для разблокировки. Выдвижение можно изменить от 0 до 4 cm с шагом 0,5 cm. Точность регулировки выдвижения составляет +/– 0,15 cm.

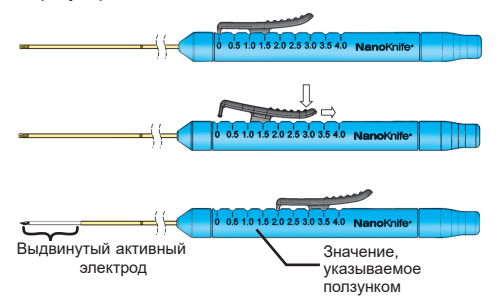

## **Рисунок 6. Регулировка выдвижения электрода**

- 9. С использованием оборудования для
- визуализации перед введением проверьте точку входа и траекторию каждого одиночного электродазонда. Под визуальным контролем зонды необходимо как можно более параллельно разместить на нужном участке ткани. Размещение одноэлектродного зонда без постоянного контроля визуализацией может повысить риск непреднамеренной механической перфорации, повреждения критических анатомических структур и (или) непреднамеренного разрушения тканей. Используйте один или несколько разделителей зондов NanoKnife, чтобы расположить одноэлектродные зонды параллельно друг другу и на заданном расстоянии друг от друга.
- 10. Аккуратно и систематически разместите каждый одноэлектродный зонд, используя оборудование для визуализации, под непрерывным контролем визуализацией, избегая при этом тканевых препятствий и критических анатомических структур. Зонды следует размещать максимально параллельно друг другу. Концы одноэлектродных зондов не должны сходиться в одной точке.

В противном случае такое размещение зондов может привести к высокой мощности тока во время подачи импульсов.

11. Отметки на игле могут помочь в размещении изделия. Отметки нанесены по длине иглы на расстоянии 1 cm.

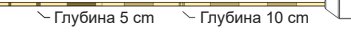

# **Рисунок 7. Отметки глубины на игле**

- 12. Проверьте положение зондов под визуальным контролем. Иглы должны быть расположены как можно более параллельно и с учетом плана размещения зондов.
- 13. Проверьте длину выдвинутого электрода, указываемую ползунком на рукоятке (см. рисунок 6).
- 14. После размещения всех необходимых зондов с помощью инструментов измерения изображений измерьте и запишите все расстояния между электродами.
- 15. Указания по подаче импульсов см. в руководстве для генератора.

#### **ИЗВЛЕЧЕНИЕ И УТИЛИЗАЦИЯ ЗОНДА**

- 16. По завершении абляции и до извлечения зондов просмотрите графики на экране Pulse Generation (Генерация импульсов), чтобы убедиться в выполнении подачи импульсов.
- 17. С помощью бегунка измените регулировку выдвижения зонда на 0 cm для каждого зонда, тем самым покрывая область используемого электрода.
- 18. Извлеките все зонды из тела пациента и поместите их в стерильную зону предварительного приготовления.
- 19. На основании медицинской оценки выполните гемостаз в месте прокола после извлечения зонда.
- 20. Отсоедините все разъемы кабелей зондов NanoKnife от генератора NanoKnife.
- 21. Зонды NanoKnife являются острыми изделиями. Использованные и неиспользованные изделия следует утилизировать в соответствии с больничными, административными и (или) местными государственными политиками в отношении таких изделий.
- 22. Использованные разделители зондов NanoKnife являются опасными биологическими отходами. Использованные изделия следует утилизировать в соответствии с больничными, административными и (или) местными государственными политиками в отношении таких отходов.
- 23. Не загрязненную биологическими материалами упаковку изделия следует по возможности отправлять на переработку или утилизировать с бытовыми отходами в соответствии с больничными, административными и (или) местными государственными политиками в отношении таких предметов.

\* AngioDynamics, логотип AngioDynamics, NanoKnife и логотип NanoKnife являются товарными знаками и (или) зарегистрированными товарными знаками корпорации AngioDynamics, Inc., ее филиалов или дочерних компаний.

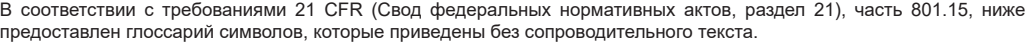

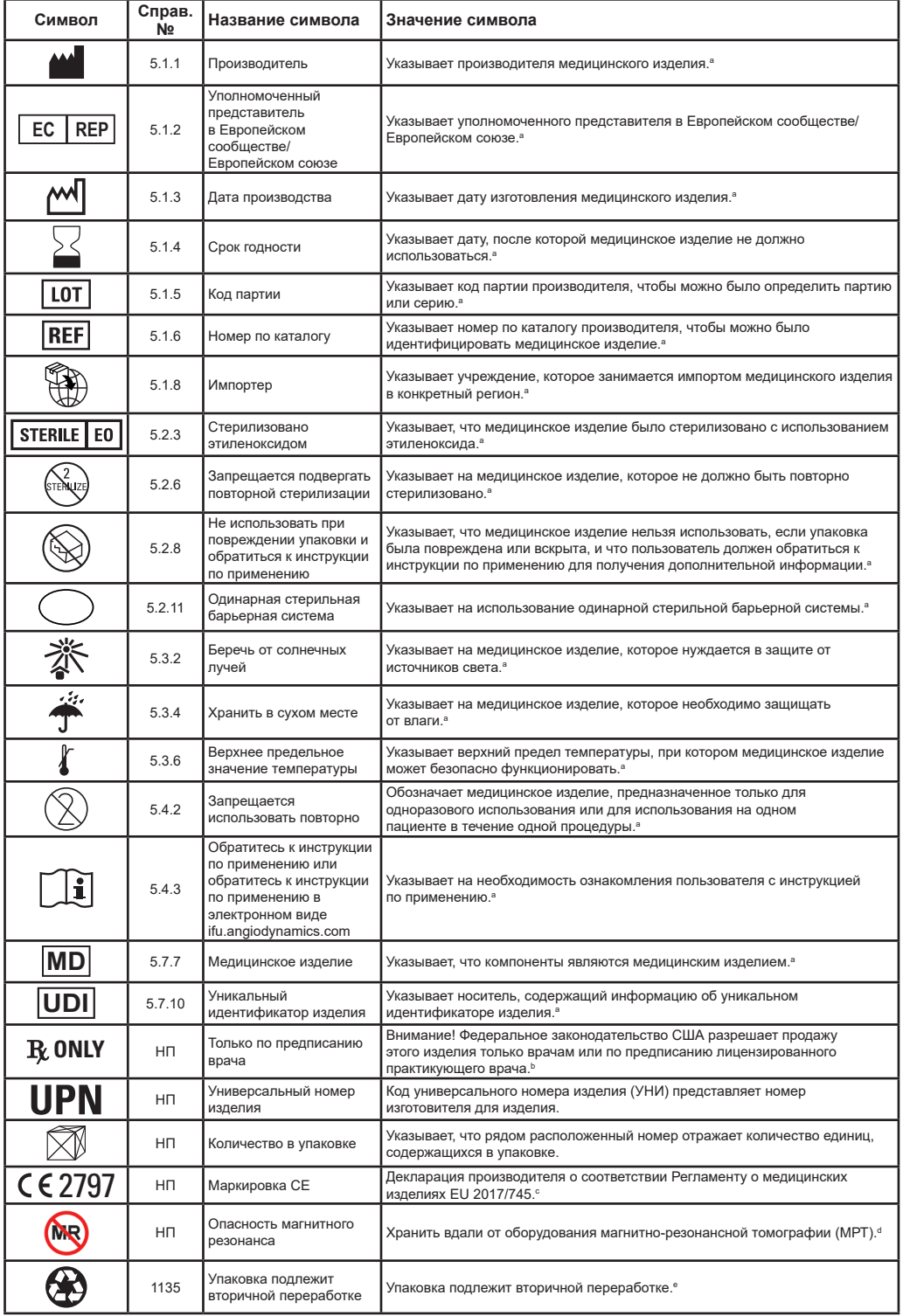

а. EN ISO 15223-1 «Медицинские изделия. Символы, применяемые при маркировании медицинских изделий, на этикетках и в сопроводительной документации».<br>b. 21 CFR 801.109 «Стандартная практика маделиях от 5 мая 2017 г.»<br>c.

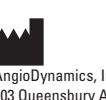

AngioDynamics, Inc. 603 Queensbury Avenue Queensbury, NY 12804 USA USA Customer Service 800-772-6446

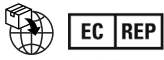

AngioDynamics Netherlands BV<br>Haaksbergweg 75<br>1101 BR, Amsterdam<br>The Netherlands

# 2797

© AngioDynamics, Inc. или ее филиалы, 2022. Все права защищены.

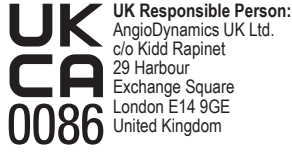